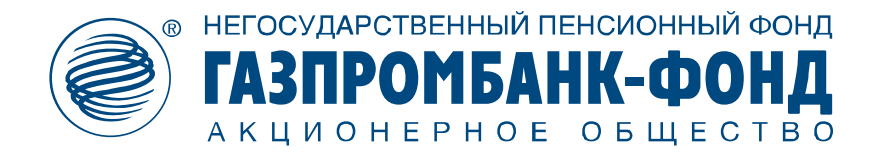

## **РЕКОМЕНДАЦИИ**

## **по защите информации от воздействия программных кодов, приводящих к нарушению штатного функционирования средства вычислительной техники, в целях противодействия незаконным финансовым операциям**

Рекомендации разработаны в соответствии с требованиями Положения Банка России от 20.04.2021 №757-П «Об установлении обязательных для некредитных финансовых организаций требований к обеспечению защиты информации при осуществлении деятельности в сфере финансовых рынков в целях противодействия осуществлению незаконных финансовых операций».

Для обеспечения информационной безопасности при осуществлении электронного взаимодействия между Акционерным обществом «Негосударственный пенсионный фонд Газпромбанк-фонд» (далее – Фондом) и его клиентами по открытым каналам связи информационно-телекоммуникационной сети «Интернет» (далее – сеть Интернет) должно уделяться внимание вопросам защиты информации как Фондом, так и клиентом.

Необходимо помнить о возможных рисках несанкционированного доступа к передаваемой информации. Источником таких рисков могут быть следующие неправомерные действия третьих лиц:

 применение вредоносных программных кодов (компьютерных вирусов и т.п.) для нарушения штатного функционирования средств вычислительной техники (далее – вредоносный код);

 перехват (кража) защищаемой информации путем совершения мошеннических операций (телефонных звонков, почтовых рассылок, размещение в сети Интернет поддельных ресурсов и ссылок на них).

Приведенные далее рекомендации направлены на предотвращение несанкционированного доступа к защищаемой информации, в том числе при утрате (потере, хищении) клиентом устройства, с использованием которого он взаимодействует с Фондом, контролю конфигурации указанного устройства, и своевременному обнаружению воздействия вредоносного кода.

 В случае поступления обращения (звонка, электронного письма и т.п.) от имени специалиста Фонда с запросом предоставить пароль, либо иные данные, относящиеся к электронному взаимодействию с Фондом, ни в коем случае не сообщайте запрошенную информацию.

При возникновении технических сбоев при осуществлении электронного взаимодействия работники Фонда не запрашивают персональные данные, пароли или подтверждение номера телефона для проведения восстановительных работ.

 Официальный сайт Фонда доступен в сети Интернет по адресу https://www.gpbf.ru/. При входе на официальный сайт Фонда проверьте, что

установлено защищенное SSL-соединение (в начале адресной строки браузера должны быть символы https://, слева или справа адресной строки, в зависимости от браузера, должен присутствовать знак закрытого замка; при этом адрес и замок не должны быть выделены красным цветом).

• По возможности, исключите электронное взаимодействие с Фондом на общедоступных устройствах (интернет-кафе, библиотеки) или через публичные точки доступа к сети Интернет (бесплатный Wi-Fi в кафе, метро, парках).

• Устанавливайте только лицензионное программное обеспечение (операционные системы, приложения), полученное из проверенных и надежных своевременно устанавливайте все обновления программного источников, обеспечения, повышающие безопасность.

√ Для защиты от воздействия вредоносного кода используйте актуальную версию лицензионного антивирусного программного обеспечения на персональном мобильном устройстве **функциями** компьютере или  $\mathbf{c}$ включенными автоматического запуска, регулярного полного сканирования системы и обновления вирусных баз.

• При работе с электронной почтой всегда проверяйте адрес отправителя, не открывайте письма и вложения к ним, полученные от неизвестных отправителей, не переходите по содержащимся в таких письмах ссылкам.

• Не используйте права администратора на компьютере без необходимости. Для повседневного использования входите в систему с правами обычного пользователя.

• Старайтесь исключить возможность бесконтрольного доступа третьих лиц (гостей, коллег, знакомых) к вашему компьютеру или мобильному устройству.

• Никому не сообщайте пароли и секретные коды, не храните их на легкодоступных носителях (бумажных, электронных), а также воздержитесь от использования функции сохранения паролей в браузере.

• При подозрении в том, что кто-либо завладел вашим паролем, необходимо незамедлительно предпринять действия по смене пароля.